## **Shanae Picture Dater Crack Full Version Free Download X64 [April-2022]**

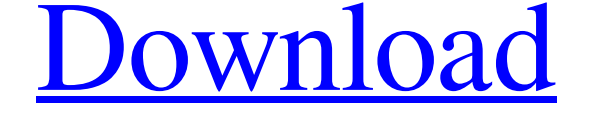

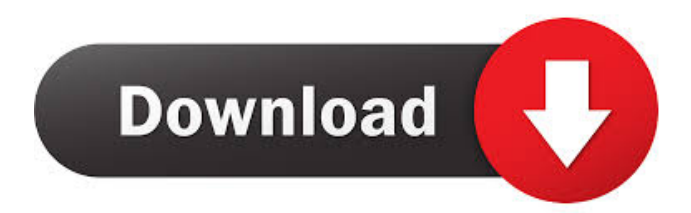

#### **Shanae Picture Dater Crack+ Activation Code PC/Windows**

" Add user comments and most other digital image data (Exif tags) such as file name and camera data so you can see it at a glance. Make an attractive photo album by applying one of the included borders. Apply your formatting to all your pictures in a batch. Original images are not altered!"Q: Removing Specific Words and Spaces from Python List Trying to remove the following specific words: ["Sheep", "Farm", "Cow", "USA"] from a sentence. I know how to do a general sentence cleaner with str.replace(), but in this case there are a few specific words I would like to remove from the sentence. orig = "This is a sentence of some stuff I made up. There is a sheep, a farm, a cow, and USA in it. There is a cow, farm, sheep, and US in it. There is a farm, farm, cow, and US in it. There is a cow, a farm, a farm, and cow, and cow, and sheep, There is a farm, a farm, a sheep, and sheep, and sheep, and sheep, There is a sheep, and a sheep, and a sheep, and a sheep, and a sheep,

There is a farm, and a farm, and a farm, and a farm, and a farm, There is a farm, and a farm, and a farm, and a sheep, and a farm, There is a farm, and a farm, and a farm, and a farm, and a sheep, There is a farm, and a farm, and a farm, and a farm, and a farm, There is a farm, and a farm, and a farm, and a farm, and a farm, There is a farm, and a farm, and a farm, and a farm, and a sheep, There is a farm, and a farm, and a farm, and a farm, and a farm, There is a farm, and a farm, and a farm, and a farm, and a farm, There is a farm, and a farm, and a farm, and a sheep, and a farm, There

#### **Shanae Picture Dater Torrent**

Add comment, serial number, copyright notice, author, keywords or other data to your files. For security reasons, only selected data can be added to a file, for example, only the copyright notice can be added in order to protect the copyright of the image. You can only add to files, it is not possible to remove information. With Photo Timer it is not possible to attach any photo information. If you want to add to the photo a Comment, Serial number, Copyright, Author, Keywords, or other, you can do it yourself with Photo Image Itnerface and Active Permissions, or with Shanae Picture Dater Activation Code. Microsoft Windows XP & Vista (system requirements and limited features in Windows 7) To use all features and add all image data: 1. Go to the site for Shanae Picture Dater, click "Check for Latest Version" 2. Click "Download" 3. Install the software 4. You can go to the Help menu and "About the software". 5. If you have trouble installing the software you can always remove it from the program list. To add text to the photo at the top right corner: 1. Double-click the photo to open it. 2. To the top right corner of the image, click on the "Add Text" 3. Using the cursor tool, drag and drop the text to where you want it to appear in the image. 4. When the text is in the correct position, click on "OK" NOTE: For the text to be recognized as a picture, it must be saved in a photo format and saved on your computer as a bitmap. To add text to the photo at the bottom right corner: 1. Double-click the photo to open it. 2. To the bottom right corner of the image, click on the "Add Text" 3. Using the cursor tool, drag and drop the text to where you want it to appear in the image. 4. When the text is in the correct position, click on "OK" NOTE: For the text to be recognized as a picture, it must be saved in a photo format and saved on your computer as a bitmap. Note: For Shanae Picture Dater to work with the stamping area, the area needs to be unselected first by clicking in the unselected area of the stamping area. Video

Tutorial Shanae Picture Dater 1d6a3396d6

# **Shanae Picture Dater Activation Code With Keygen [32|64bit]**

**■** Not for commercial use **□** Personal use only **□** Easy to use ■ Easy to use Shanae Picture Dater 5.9.0 Build 81811 Dear users, Lately we have been updating the software to improve the performance and stability of the program. In the update you will find some more useful tools in the application Features of the update: - Total rewrite of the custom list manager - Some adjustments in the layout - Added ability to choose the position of the custom list manager with a preview - And more You can check the details in our post: We hope you enjoy the new version. For any questions or requests feel free to contact us via email. We appreciate every feedback and help we get from our users. Please note that in the future some functions of the app will not be available for older versions. We will publish a description of the changes in the README file. A long term solution for the compatibility of the app is to update the system requirements. We hope that our next update of the app will be released before 2019 and the new features will be available for the old version of the app. Best regards, SoftsTeam Shanae Picture Dater 5.9.0 Build 81811 Dear users, Lately we have been updating the software to improve the performance and stability of the program. In the update you will find some more useful tools in the application Features of the update: - Total rewrite of the custom list manager - Some adjustments in the layout - Added ability to choose the position of the custom list manager with a preview - And more You can check the details in our post: We hope you enjoy the new version. For any questions or requests feel free to contact us via email. We appreciate every feedback and help we get from our users.

## **What's New In Shanae Picture Dater?**

■ Add a time stamp to your digital images with a simple procedure that does not change the original image.  $\boxed{?}$  No need to use third-party software to add a date stamp to your images.  $\mathbb{R}$  Choose one of over 100 different date formats, including custom calendar formats.  $\mathbb{Z}$  Apply the same date stamp to images in a folder with a single click.  $\mathbb{Z}$  This Windows program also supports user comments, file names, and more.  $\mathbb{Q}$  On older computers, the print preview will take a little longer because of the extra work needed to add the extra information.  $\mathbb{R}$  Choose from four different

color schemes.  $\boxed{?}$  Supports batch mode and single-step mode.  $\boxed{?}$  Supports all Windows colors.  $\boxed{?}$  Supports most popular compression formats.  $\boxed{?}$  Instant onload.  $\boxed{?}$ Instant onload.  $\mathbb{Z}$  Save images as copies, not originals.  $\mathbb{Z}$  No need for third-party software. **P** Full 32-bit color capability. **P** Add one of 100 different date stamps in a variety of formats.  $\mathbb{Z}$  Uses the latest version of the Windows operating system.  $\mathbb{Z}$ Supports all Windows operating systems.  $\mathbb{Z}$  Supports all Windows colors.  $\mathbb{Z}$  Simple to use.  $\mathbb{Z}$  Works with all Windows operating systems.  $\mathbb{Z}$  No "batch mode" (if this is an issue for you, see the FAQs).  $[$  7 day trial. What's new in this version:  $[$  This is the latest release of the Windows program.  $\mathbb{Z}$  Fixed bug with border if standard date format was selected.  $\boxed{?}$  Fixed bug with border if no date was typed in.  $\boxed{?}$  Batch mode now works for those with more than one image in the folder.  $\sqrt{2}$  Removed the \$8.95 price for the last three days.  $\sqrt{2}$  Removed the \$8.95 price for the last three days. Screenshot: System requirements: **7** Pentium 4 - 1GHz or higher **7** 256MB Ram **7** 10MB Hard disk space  $\sqrt{2}$  1024x768 minimum monitor. What's new in this version: ■ This is the latest release of the Windows program. ■ Fixed bug with border if standard date format was selected.  $[$ ] Fixed bug with

## **System Requirements:**

OS: Windows XP / Vista / Windows 7 CPU: Intel i5-2500 / AMD Phenom x3 Memory: 4GB RAM Hard Disk: 15GB Graphics: DirectX 9.0 compatible graphics card DirectX: Version 9.0 Video Card: nVidia GeForce 8800GT or ATI Radeon X1600 or better Required Disk Space: 25GB Note: For Shadow of the Eternals Beta, you will need to have the installation disk for Windows XP/Vista (32 bit) or

<https://startacting.ru/?p=4662>

- <https://crimebarta.com/2022/06/07/xilisoft-dvd-to-iphone-suite-crack-april-2022/>
- <https://arabwomeninfilms.media/wp-content/uploads/2022/06/YoutubeDLG.pdf>
- <https://iscamelie.com/wp-content/uploads/2022/06/FreeBase.pdf>

<https://infobutter.com/wp-content/uploads/2022/06/laraana.pdf>

- <https://fbsharing.org/wp-content/uploads/2022/06/ophblas.pdf>
- <https://jujitsu.pl/dirlist-keygen-download-win-mac-latest/>
- <https://malekrealty.org/reminder-xpert-5-05-win-mac-latest/>

- <https://educationnews.co.ke/advert/hostshelper-crack-free-win-mac/>
- <http://imeanclub.com/wp-content/uploads/2022/06/ellytary.pdf>
- <http://www.hommdb.com/maps/pic-btc-eeprom-convert-crack-license-key-mac-win/>

<https://pzn.by/?p=12695>

<https://supermoto.online/wp-content/uploads/2022/06/agneyur.pdf>

[https://social.cybertecz.in/upload/files/2022/06/QA5EyZlrXYST65mWncIG\\_07\\_ac1e2a3fe3d00c3f9e876f699b30fc20\\_file.pdf](https://social.cybertecz.in/upload/files/2022/06/QA5EyZlrXYST65mWncIG_07_ac1e2a3fe3d00c3f9e876f699b30fc20_file.pdf)

<https://www.caramelosdecianuro.net/decoracion-exterior/downloadsite-crack-for-windows-updated-2022/?p=734>

<https://messengersofgaia.net/wp-content/uploads/2022/06/girtany.pdf>

<https://chichiama.net/?p=36992>

<https://www.raven-guard.info/packpal-flash-gallery-maker-crack-activator-free-download-x64-final-2022/>

<https://boatripz.com/wp-content/uploads/2022/06/yavglyn.pdf>

<http://www.cpakamal.com/wp-content/uploads/2022/06/Bitmeter.pdf>